## :cezgo

## Before you go live checklist

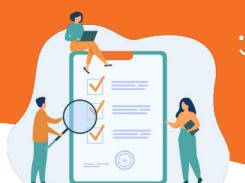

| Che     | ck your account setup                                                                                              |
|---------|----------------------------------------------------------------------------------------------------|
|         | Review inventory and options                                                                                       |
|         | Correct dates and availability                                                                                     |
|         | Accurate pricing and taxes                                                                                         |
|         | Clear images and descriptions                                                                                      |
|         |                                                                                                    |
|         | Settings                                                                                                    |
|         | Company information is accurate                                                                                    |
|         | Payment gateway is attached                                                                                        |
|         | Billing information is up to date and correct                                                                      |
|         | Terms and Conditions are updated in Templates                                                                      |
|         |                                                                                                    |
|         | Notifications                                                                                                    |
|         | Add any additional messages you want your customers to receive                                                     |
|         | Make sure the right people are notified in Manage Alerts                                                           |
|         |                                                                                                    |
|         | Rules and Availability                                                                                             |
|         | Check that any blackout dates or promotions are active and working as expected                                     |
|         | If you're using Resources, test adjustments to ensure availability changes as you expect                           |
| _       |                                                                                                    |
| les     | t the booking process                                                                                              |
|         | Make a booking on the Point of Sale                                                                                |
|         | Practice sending notifications and review what your customer will receive                                          |
|         | Sign waivers (if applicable) and view them on the booking                                                          |
|         | Check that resources are assigned correctly (if applicable)                                                        |
|         | Apply a small payment and update the booking status to Received                                                    |
|         | Chook your hooking nogo                                                                                            |
|         | Check your booking page                                                                                            |
|         | Ensure links are work correctly and make a test booking                                                            |
|         | Check that your gateway can take payments seamlessly                                                               |
|         | Review any template and design changes                                                                             |
|         | Review your product listings for accuracy and presentation                                                         |
|         | Get familiar with the daily manifest and dispatch                                                                  |
|         | View the manifest and dispatch for the dates of your test bookings                                                 |
|         | Test a booking check-in on the manifest and dispatch                                                               |
|         | Review booking status on the manifest                                                                              |
|         | Add contact information to a booking via dispatch                                                                  |
|         |                                                                                                    |
|         | Cancel all test bookings                                                                                           |
|         | Change the booking status to Cancelled                                                                             |
|         | Process refunds for any test credit card payments                                                                  |
| اء لم ۸ | Lucara                                                                                                    |
| AGO     | Users                                                                                                    |
|         | Add additional users who should have access to the account                                                         |
|         | Create security groups to limit users' access to unneeded parts of the system                                      |
|         | Assign the correct security group to each user                                                                     |
|         | Ensure everyone has their own login  Persona any test users or user accounts that won't be needed once you go live |
|         | Remove any test users or user accounts that won't be needed once you go live                                       |